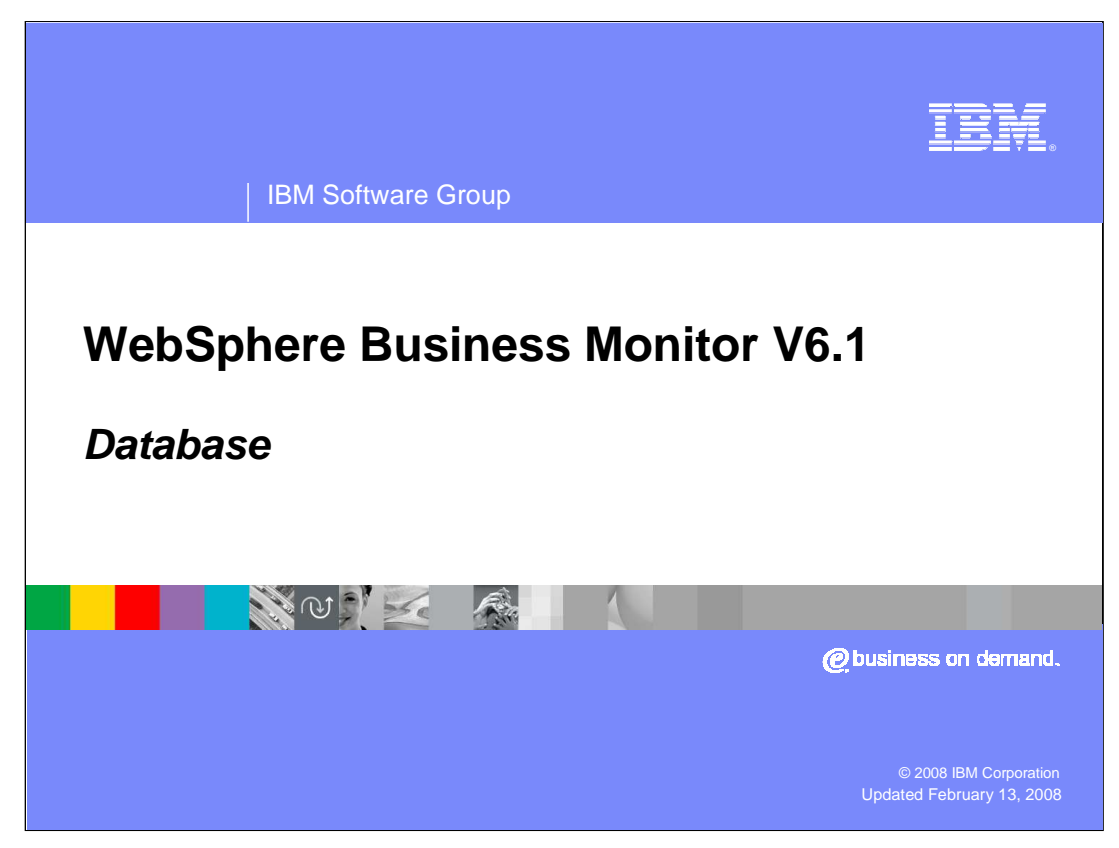

This presentation introduces the database support in WebSphere Business Monitor Version 6.1.

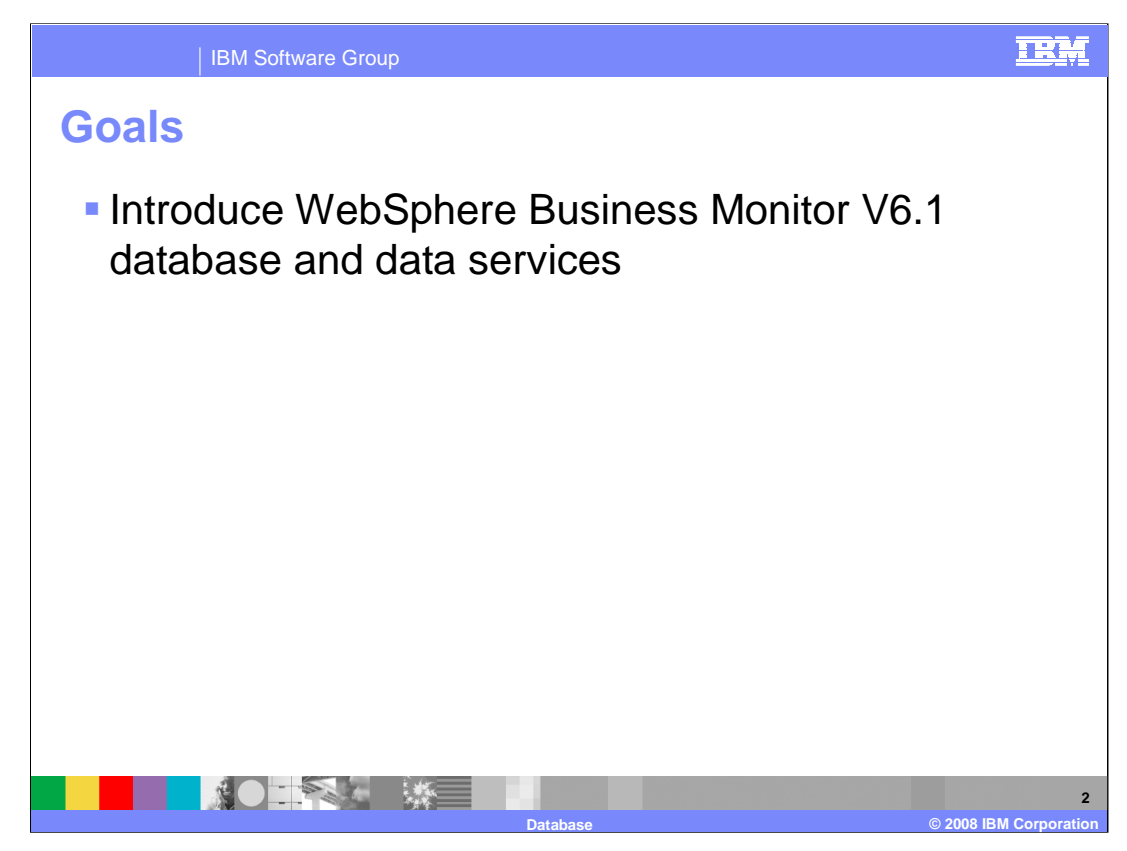

This presentation should give you a good understanding of the database and data services in WebSphere Business Monitor version 6.1.

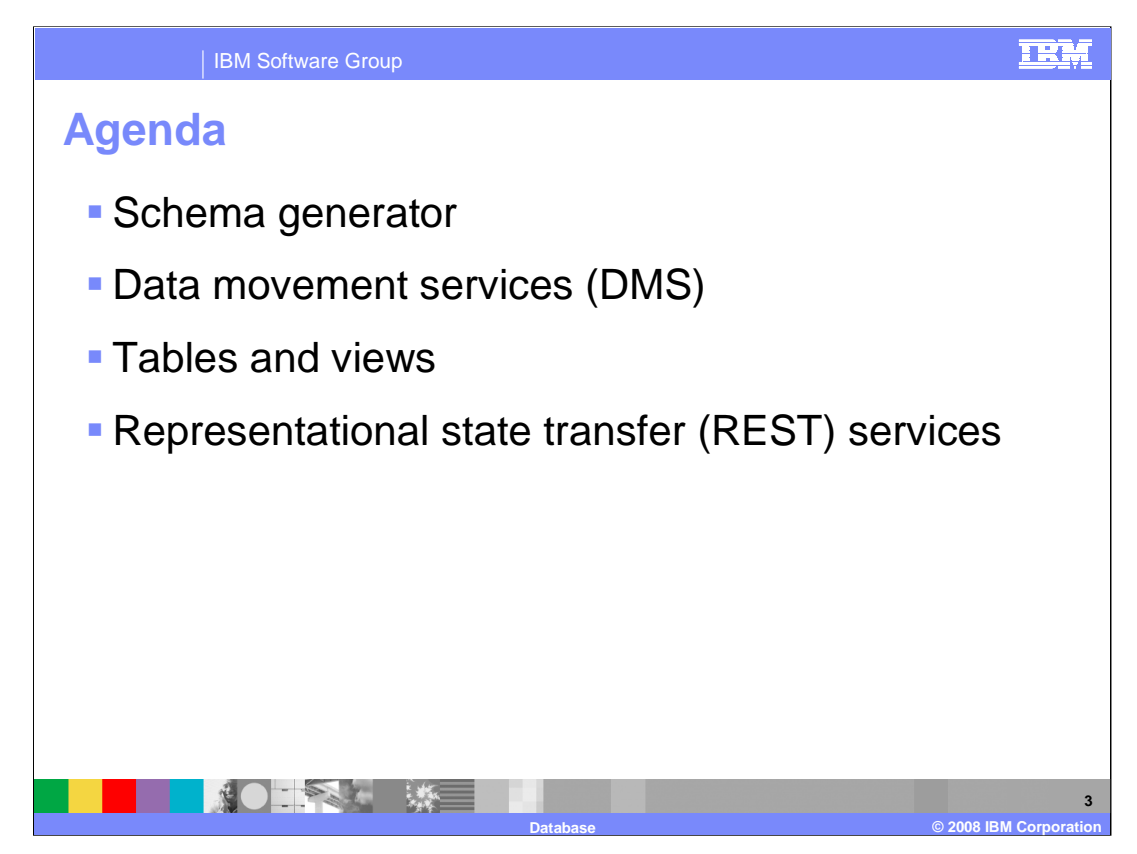

In this presentation you will see the schema generator, data movement services, database tables and views, and the REST services.

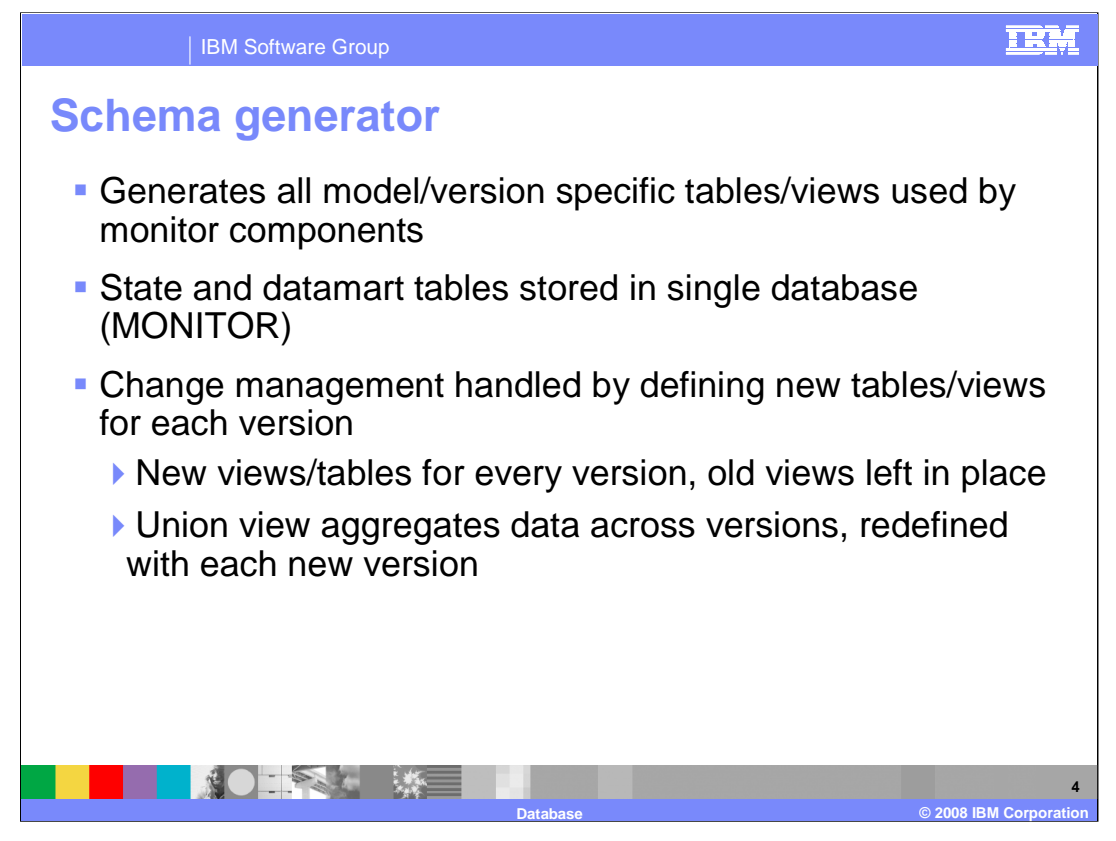

The schema generator is the Monitor component that creates the tables and views that are required for each model version. In 6.1 the state and datamart tables have been merged into a single database called 'Monitor'. But the tables are still distinct so you have the performance advantage where Monitor server can access the operational tables and the dashboards can access the reporting tables.

When new model versions are deployed, new tables and views are created for each version. In 6.1 new views and tables are created for each new version, plus there is an aggregate view which shows data across all versions, so this is redefined for every new version.

![](_page_4_Picture_0.jpeg)

The schema generator can generate SQL for the supported databases, which is saved with the EAR file. When you generate the EAR, the SQL for all the databases is generated, but when the model is deployed, Monitor knows which the installed database is and so it runs the appropriate script for that database.

![](_page_5_Figure_0.jpeg)

In 6.1 the DB2 replication manager is no longer used. Now there are stored procedures which perform the extract, transformation and loading of the operational data into the reporting tables. This change allows support for additional databases other than DB2. Note that DMS is not supported for Derby which does not support stored procedures.

All the DMS artifacts are generated and stored with the EAR at the time you generate the J2EE projects for the monitor model. Since DMS is optional, you can determine whether you need the performance advantages of DMS. If you do not use it, the dashboards use data from the operational tables rather than the reporting tables. You can choose to enable DMS later, even if you don't enable it initially. When you enable it, all monitored data is copied to the reporting tables, even data which was created during the time period when DMS was disabled. If you do use DMS, then there is a separate service which is started for each model version, and each populates a different set of reporting tables.

![](_page_6_Picture_0.jpeg)

This chart shows the table and view definitions created by the schema generator. There is a set of tables whose schema changes for each new version. There are also views created for each new version for access by REST services and the dashboards. There are additional views which are used for performance reasons when querying against all versions.

Like the previous release, there are tables which are restricted based on the maximum length of a row in the database. You can get around the problem by creating additional monitoring contexts. KPI's do not have a limit.

![](_page_7_Picture_0.jpeg)

The REST services are exposed as a set of URIs which is used by the dashboard for reporting purposes. You can also perform custom reporting using the same URIs. You can access metadata and instance data for the KPI contexts and monitoring contexts in a model.

![](_page_8_Picture_0.jpeg)

This is a list of the URIs which represents the REST services provided by Monitor. As you can see in this list you have access to model instance data and metadata in a variety of ways. You can retrieve data by model ID, by model/version, by monitoring context ID, by instance ID, by KPI ID, and other ways.

![](_page_9_Picture_0.jpeg)

In this presentation you have reviewed the database and data services support for WebSphere Business Monitor version 6.1.

![](_page_10_Picture_0.jpeg)

You can help improve the quality of IBM Education Assistant content by providing feedback.

![](_page_11_Picture_0.jpeg)

![](_page_11_Picture_1.jpeg)

## **Trademarks, copyrights, and disclaimers**

The following terms are trademarks or registered trademarks of International Business Machines Corporation in the United States, other countries, or both:

DB2 IBM WebSphere z/OS

Product data has been reviewed for accuracy as of the date of initial publication. Product data is subject to change without notice. This document<br>could include technical inaccuracies or typographical errors. IBM may make

Information is provided "AS IS" without warranty of any kind. THE INFORMATION PROVIDED IN THIS DOCUMENT IS DISTRIBUTED "AS IS"<br>WITHOUT ANY WARRANTY, EITHER EXPRESS OR IMPLIED. IBM EXPRESSLY DISCLAIMS ANY WARRANTIES OF MERC

IBM makes no representations or warranties, express or implied, regarding non-IBM products and services.

The provision of the information contained herein is not intended to, and does not, grant any right or license under any IBM patents or copyrights.<br>Inquiries regarding patent or copyright licenses should be made, in writin

IBM Director of Licensing IBM Corporation North Castle Drive Armonk, NY 10504-1785 U.S.A.

Performance is based on measurements and projections using standard IBM benchmarks in a controlled environment. All customer examples<br>described are presented as illustrations of how those customers have used IBM products a

© Copyright International Business Machines Corporation 2008. All rights reserved.

Note to U.S. Government Users - Documentation related to restricted rights-Use, duplication or disclosure is subject to restrictions set forth in GSA ADP Schedule Contract and IBM Corp.

![](_page_11_Picture_13.jpeg)